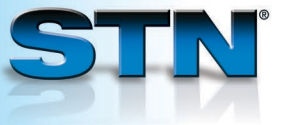

## **DUPLICATE for identifying or removing duplicate records**

Use the DUPLICATE command to identify or remove duplicate answers. DUPLICATE may be used with L-numbers created in single or multiple databases.

To identify duplicates, enter DUP followed by IDE and the L-numbers of answer sets. To remove duplicates, enter DUP followed by REM and the L-numbers of answer sets.

> **Find patents on acetaldehyde preparation and remove duplicate answers.**

*used in all the databases, or it may be individualized database-specific indexing. FILE to group answers by Enter DUP REM to remove 3 numbers is the order used Display answers from each 4* => **FILE ENCOMPPAT; S ACETALDEHYDE-P/CT** 621 ACETALDEHYDE-P/CT => **FILE CAPLUS; S 75-07-0/PREP AND P/DT** L2 1601 75-07-0/PREP AND P/DT => **FILE IFICDB; S 50437/UN(S)30/RL** L3 740 50437/UN(S)30/RL **=> SET DUPORDER FILE** SET COMMAND COMPLETED => **DUP REM L1 L3 L2** L4 2533 DUP REM L1 L3 L2 (429 DUPLICATES REMOVED) ANSWERS '1-594' FROM FILE ENCOMPPAT ANSWERS '595-1224' FROM FILE IFICDB ANSWERS '1225-2533' FROM FILE CAPLUS => **D TI PA PI 1 FROM EACH** L4 ANSWER 1 OF 2533 ENCOMPPAT COPYRIGHT 2008 ELSEVIER INC. on STN DUPLICATE 1<br>TI Conversion of hydrocarbons to etl Conversion of hydrocarbons to ethanol and optionally acetic acid involves converting stream comprising carbon oxide(s) and hydrogen in the presence of specified particulate catalyst<br>PA BP CHEM LTD BP CHEM LTD PI WO 2007003897 20070111 • •

## **For more information**

Enter HELP DUPLICATE and HELP SET DUPORDER at an arrow prompt.

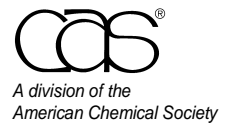

*Perform searches in the 1 appropriate databases. The same profile may be* 

*to take advantage of* 

*Enter SET DUPORDER 2*

*duplicates. The order in which you enter the L-*

*to retain documents from* 

*database. Duplicates are* 

*database.*

*duplicate sets.*

*labeled.*

 CAS Customer Center Phone: 800-753-4227 (North America) 614-447-3700 (worldwide) Fax: 614-447-3751 E-mail: help@cas.org Internet: www.cas.org

July 2008 CAS2512-0708